Министерство образования и науки Российской Федерации

Государственное образовательное учреждение высшего профессионального образования Санкт - Петербургский государственный технологический институт (технический университет)

Кафедра систем автоматизированного проектирования и управления

Иванов А.А., Авербух А.Б.

# **БАЗЫ ДАННЫХ. ЯЗЫКИ ЗАПРОСОВ.**

Методические указания к выполнению контрольных работ для студентов заочной формы обучения направления подготовки «Информатика и вычислительная техника»

> Санкт–Петербург 2011

Иванов, А.А., Базы данных. Язык запросов: методические указания к выполнению контрольных работ / А.А. Иванов, А.Б. Авербух – СПб.: СПбГТИ(ТУ),  $2011 - 28$  c.

В методические указания включены задания для выполнения контрольных работ, предназначенных для изучения языков запросов, используемых в большинстве современных систем управления базами данных.

Контрольные работы включают практические задания, при выполнении которых необходимо применить теоретические знания, полученные при изучении курса «Базы данных», в частности раздела «Языки запросов».

Методическое пособие предназначено для студентов 3 курса заочной формы обучения направления подготовки 230100 «Информатика и вычислительная техника» и соответствует рабочей программе дисциплины «Базы данных».

Ил. 1, табл. 3, библиогр. назв. 8

Рецензенты:

Русинов Л.А., зав. кафедрой автоматизации процессов химической промышленности Санкт-Петербургского государственного технического института (технического университета), д-р техн. наук, проф.

Утверждено на заседании учебно-методической комиссии факультета информатики и управления

Рекомендовано к изданию РИСо СПбГТИ(ТУ)

# **ОГЛАВЛЕНИЕ**

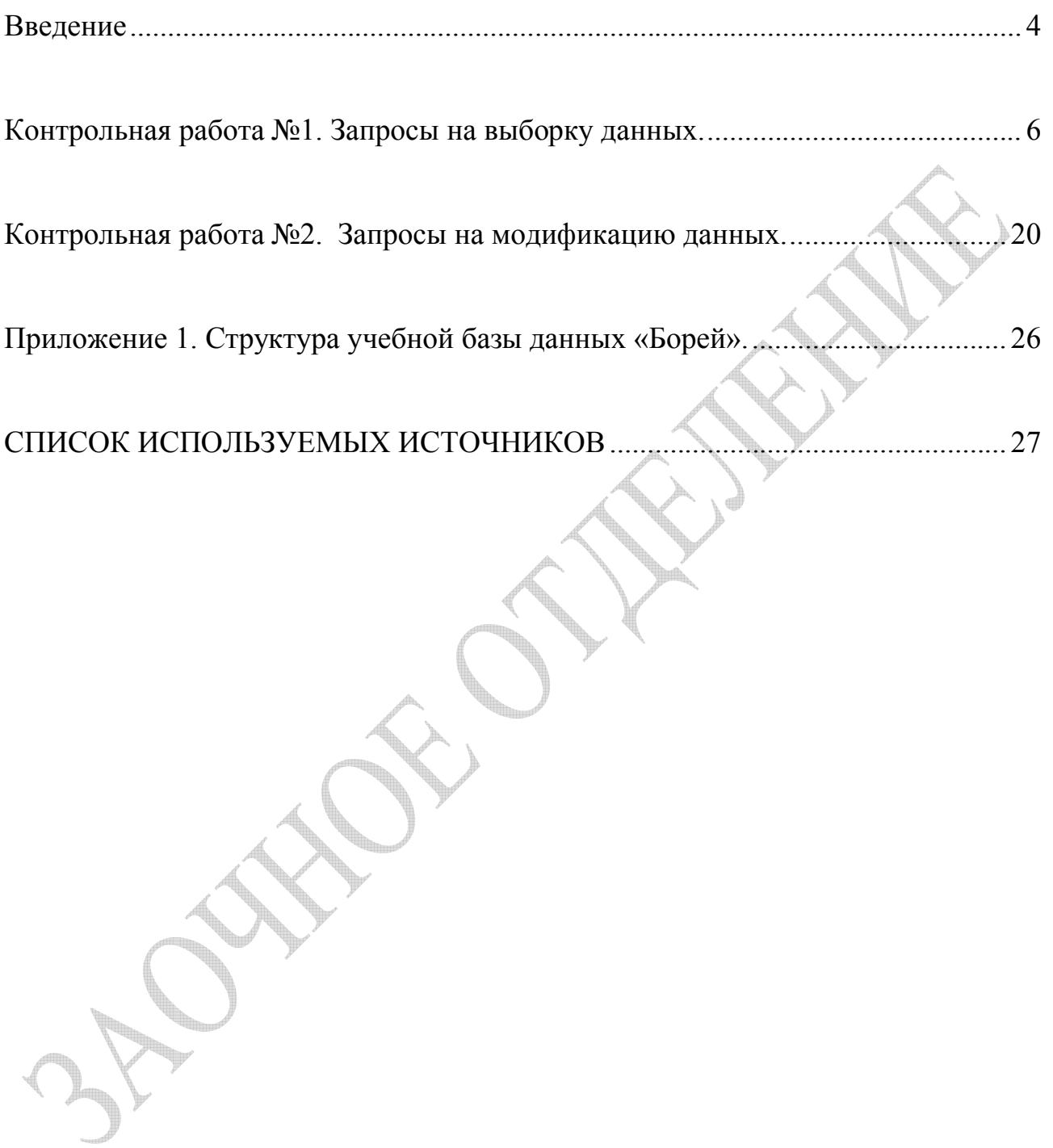

#### **Введение**

Сегодня существует большое количество различных систем управления базами данных (СУБД). Это обуславливает значительные функциональные различия этих систем.

В данном учебном пособии представлены задания на выполнение контрольных работ по изучению структурированного языка запросов (SQL) .

Дисциплина «Базы данных» принадлежит к числу общепрофессиональных (**ОПД).**

Цель дисциплины – дать представление об основных понятиях и терминах баз и банков данных, а также дать теоретические основы построения, организации и функционирования баз данных под управлением современных СУЬД.

Дисциплина «Базы данных» для студентов заочного отделения читается на 3 курсе. Студенты решают две контрольные работы в рамках раздела «Языки запросов», сдают экзамен, выполняют курсовую работу.

В учебном пособии составлены две контрольные работы, включающие в себя содержание работы, варианты заданий.

Каждая контрольная работа содержит три части: теоретическую, анализ готового кода на SQL и разработку собственного текста запроса заданного функционала.

Тестовые задания должны показать качество проработки теоретических вопросов.

Студент самостоятельно выбирает задания контрольной работы. Номер варианта соответствует номеру первой буквы фамилии студента согласно таблице 1.

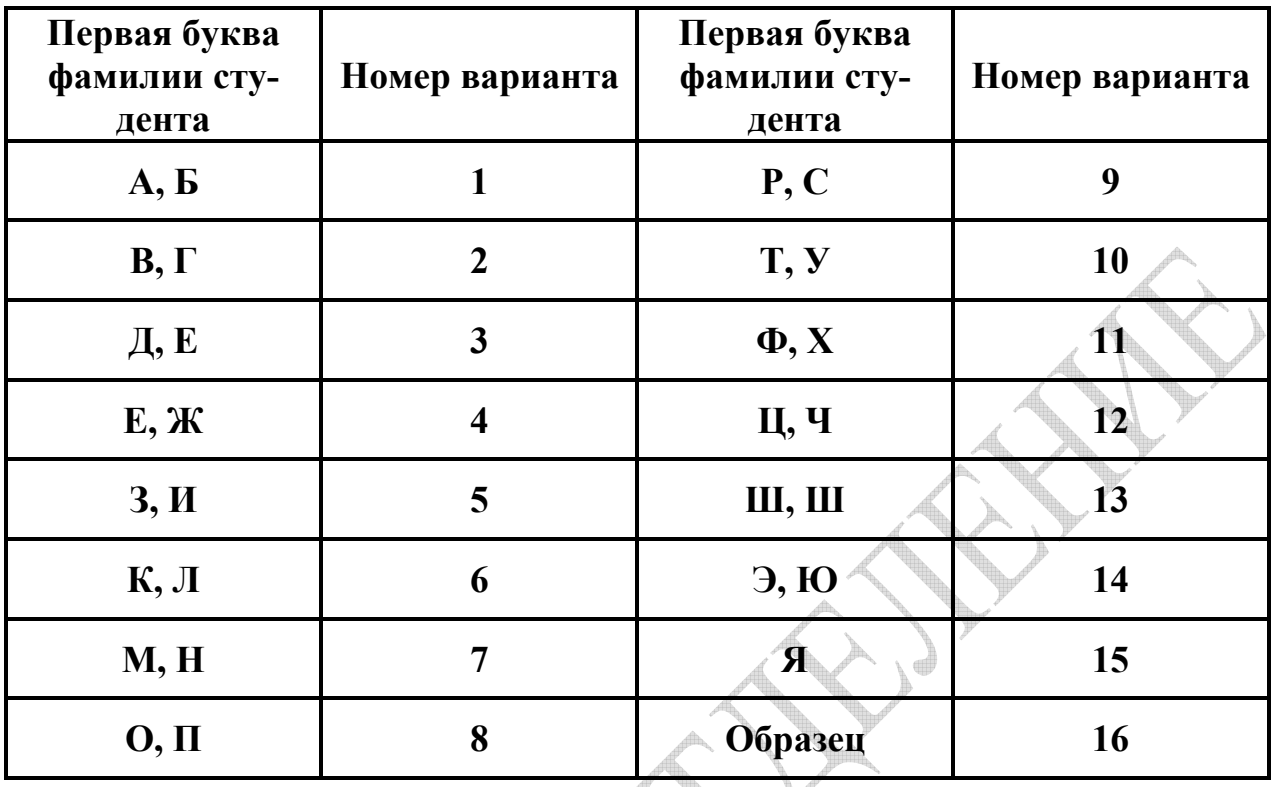

**Таблица 1 -** Распределение вариантов заданий

Студенту необходимо представить отчёт о выполненных контрольных работах в распечатанном виде и в электронном виде на любом носителе информации. Отчёт должен включать: титульный лист, условие задачи (либо поставленный вопрос) и предложенное решение поставленных задач (либо развернутый ответ на поставленный теоретический вопрос). На титульном листе отчёта о выполнении контрольных работ необходимо указать фамилию, имя и отчество студента, номер учебной группы, номер контрольной работы, номер варианта.

Приступая к выполнению контрольных работ, рекомендуется также ознакомиться с методическими материалами и литературой, предложенной в списке рекомендуемой литературы данного пособия, а также теоретического пособия по курсу "Базы данных".

## **Контрольная работа №1. Запросы на выборку данных.**

Условия задач одинаковы для всех вариантов контрольной работы и приведены ниже. В качестве учебной базы данных выступает база «Борей» (см. прил.1).

## *Задача 1*

Содержат ли тексты запросов ошибку? Если содержат, то в чем она заключается? Если запрос верный, что будет результатом выполнения запроса?

## *Задача 2*

Приведите тексты SQL-запросов, выполняющих заданные действия.

## *Задача 3*

Дайте теоретическую справку по приведенному ниже вопросу.

Варианты заданий контрольной работы №1 приведены в таблице 2.

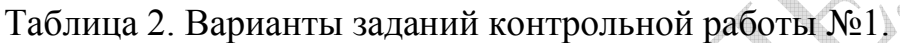

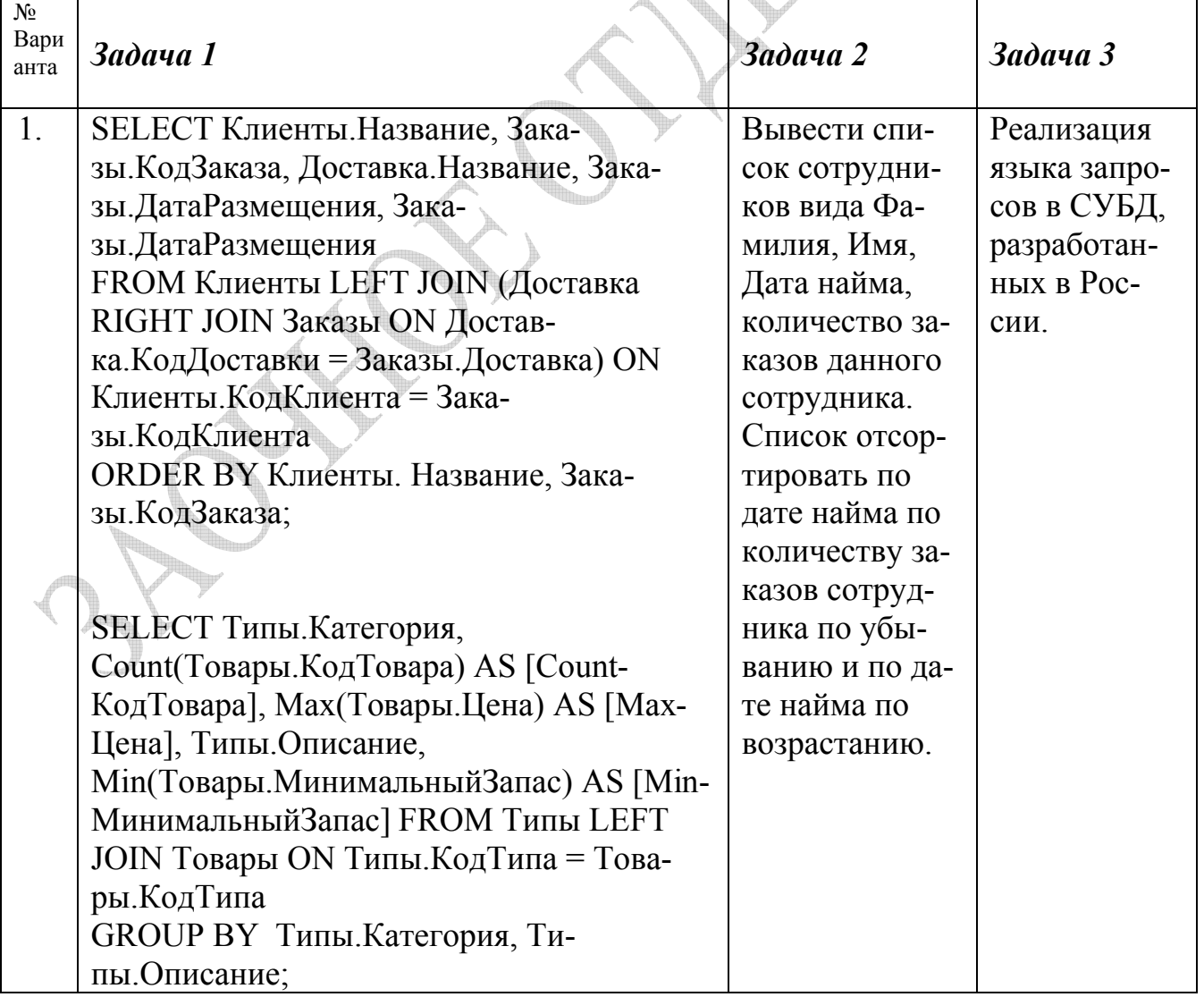

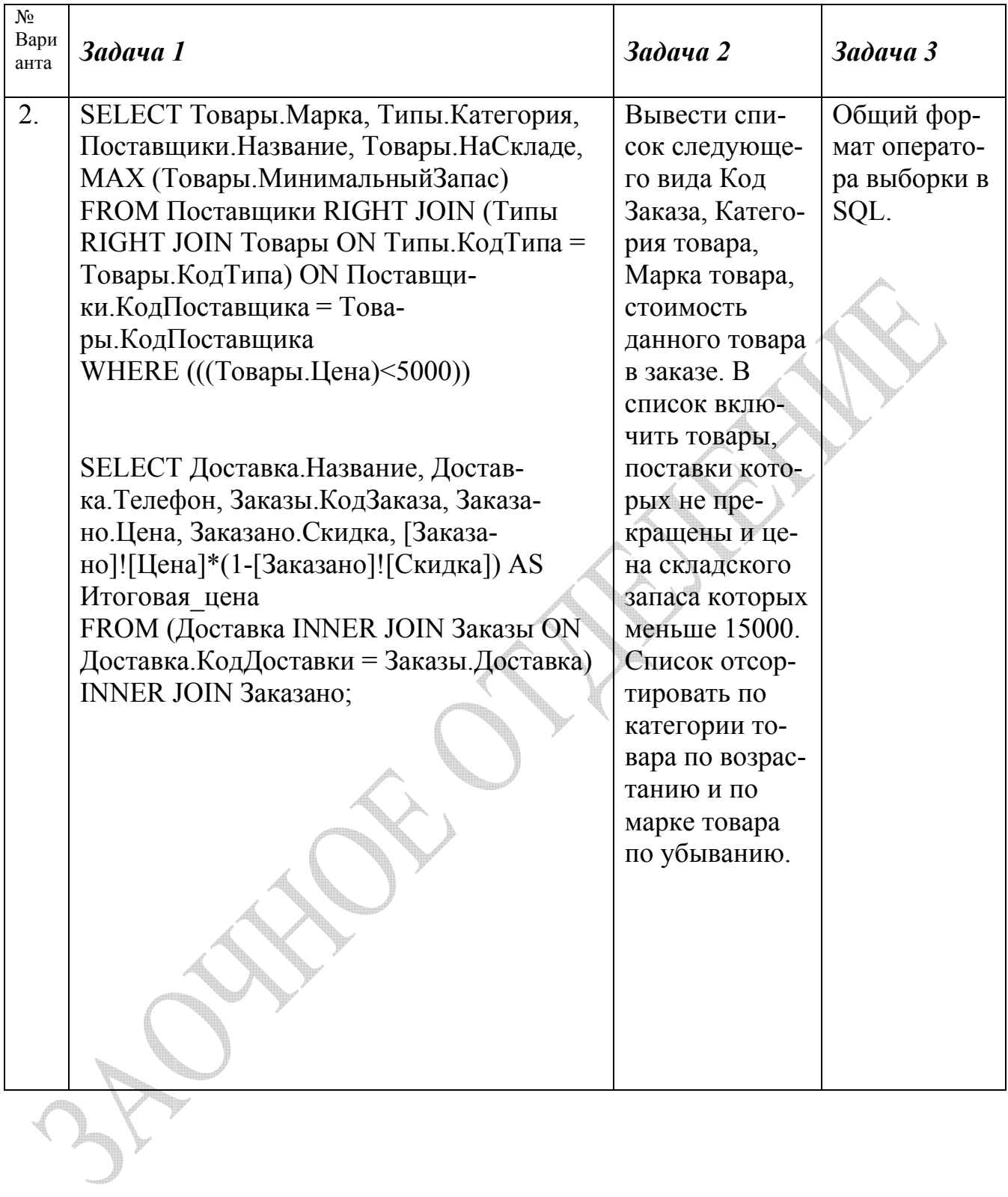

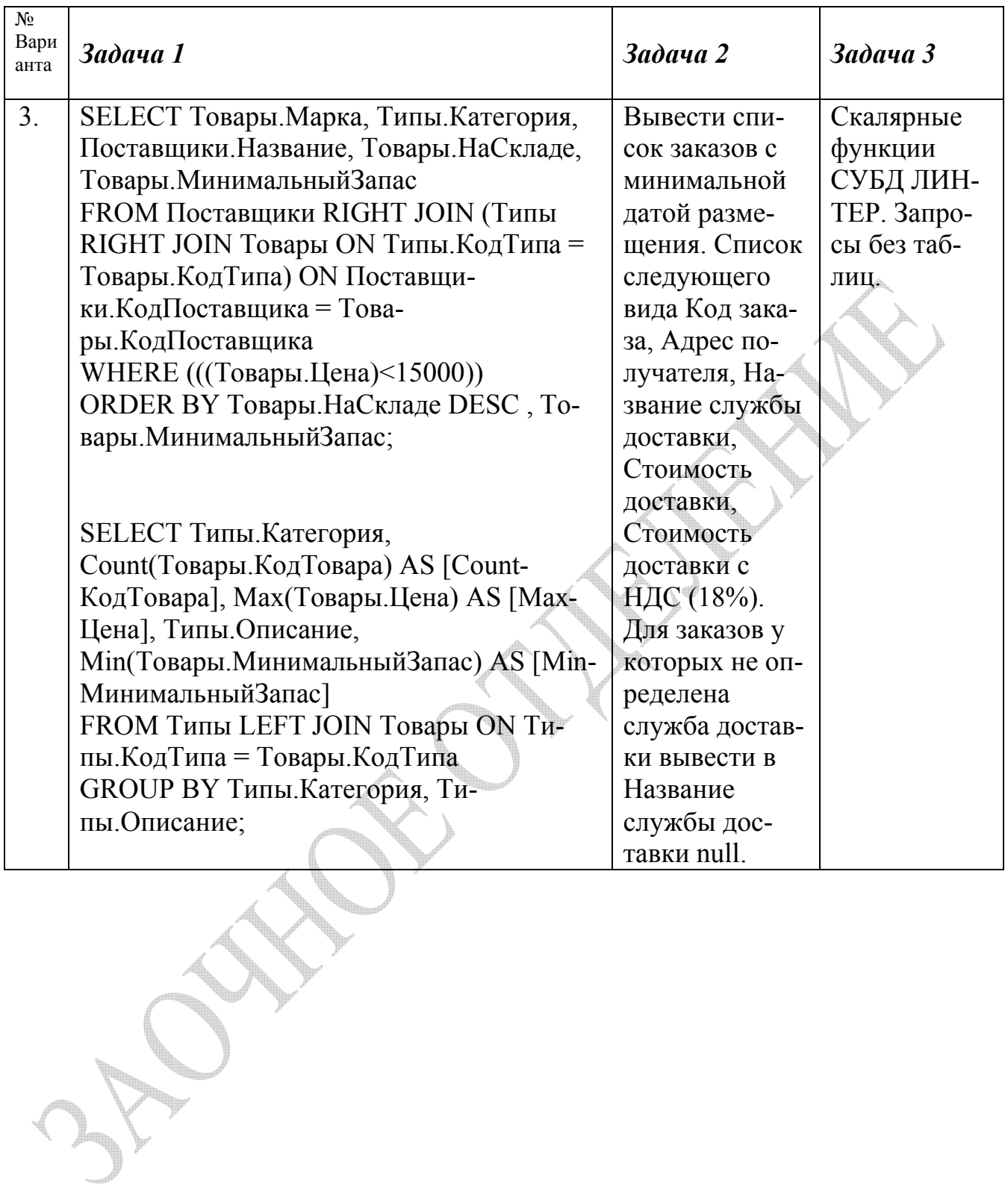

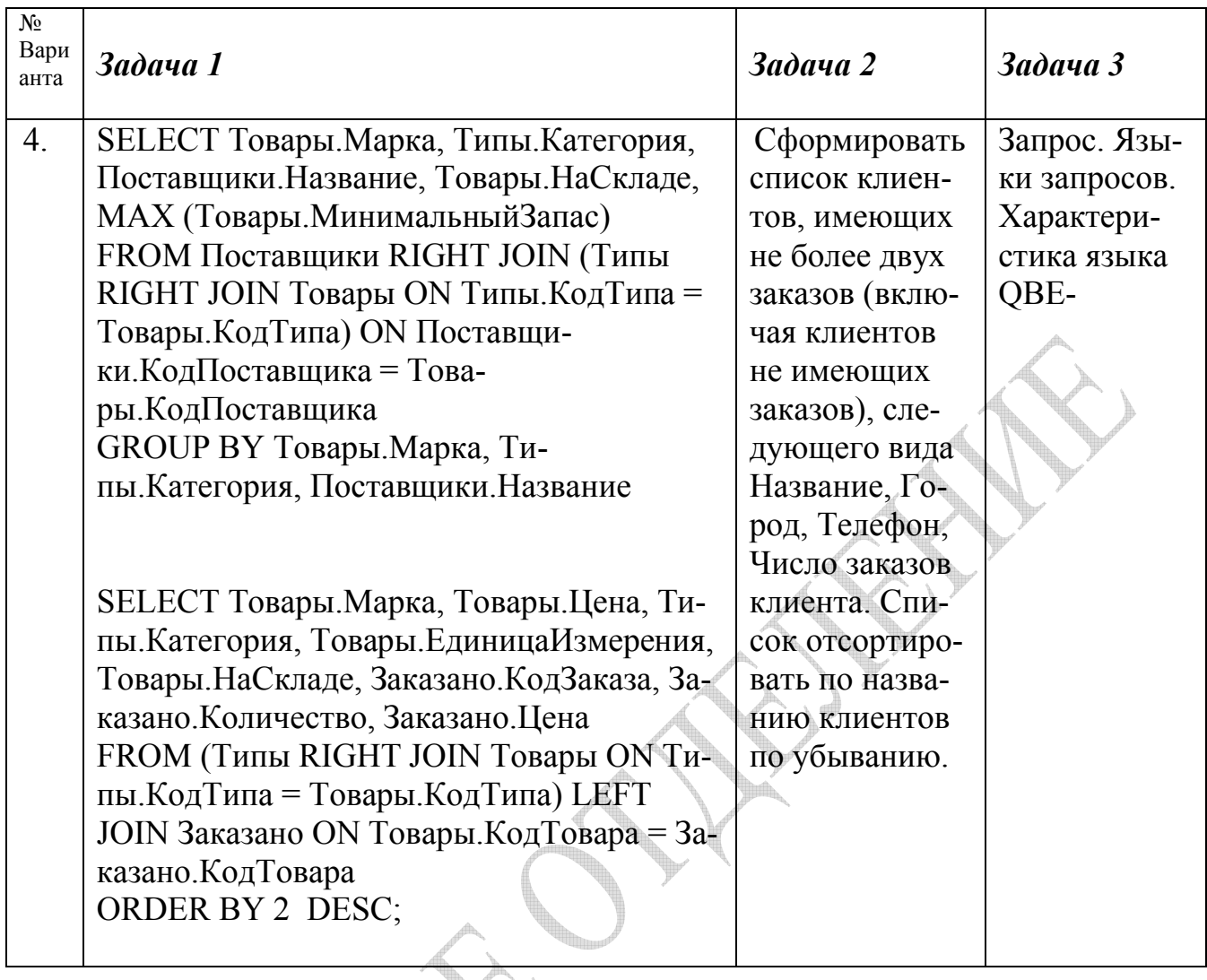

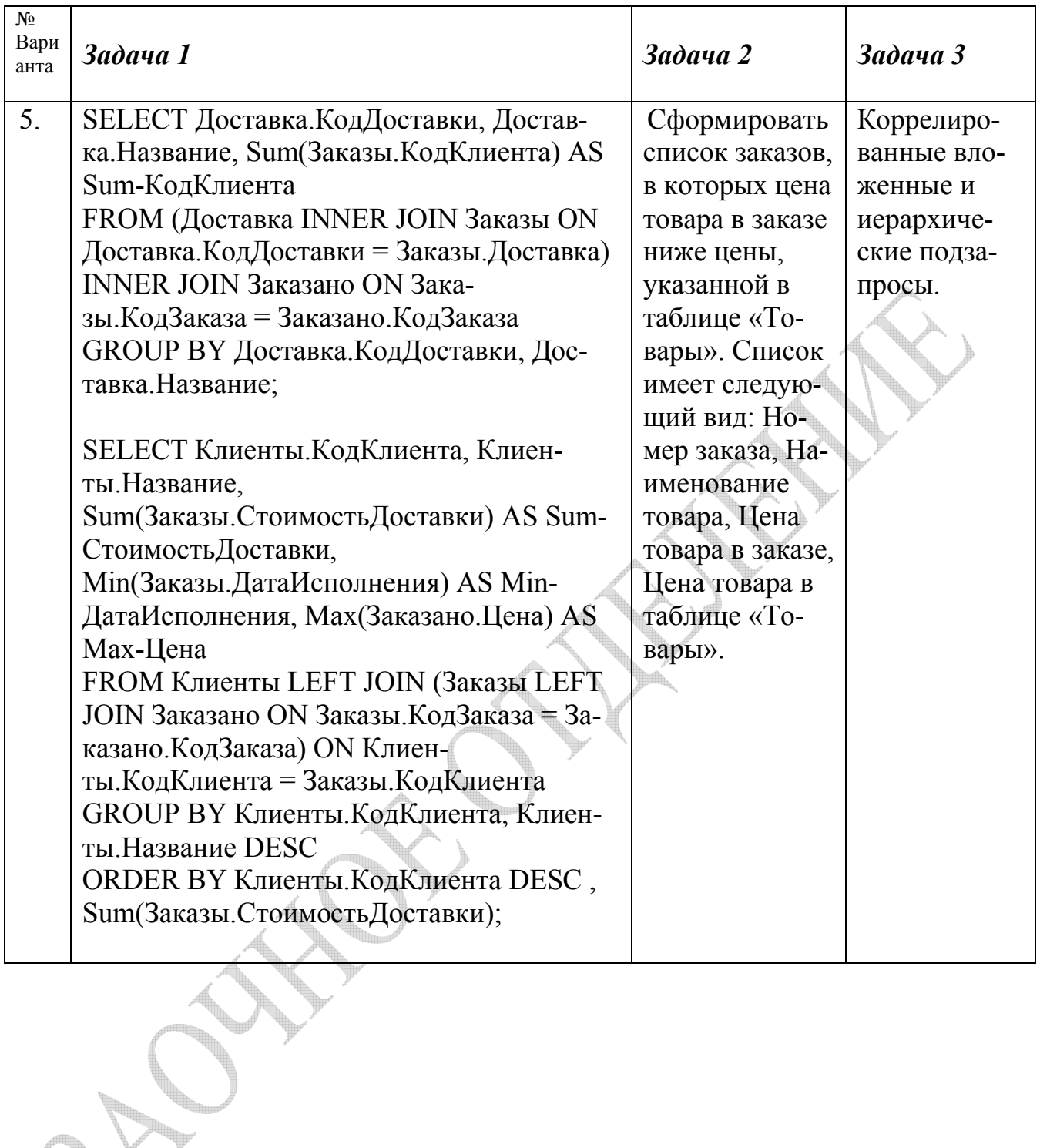

SV.

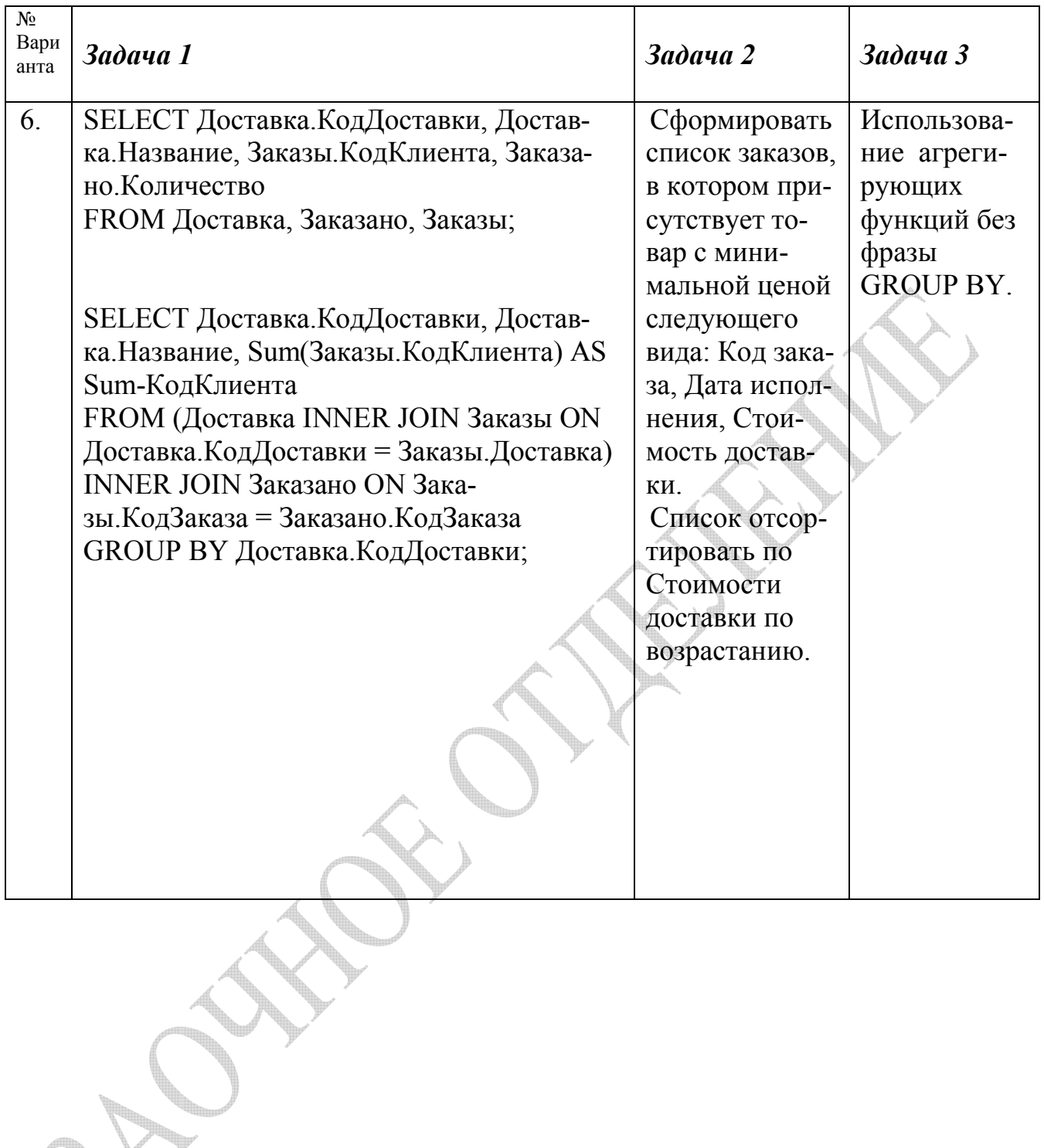

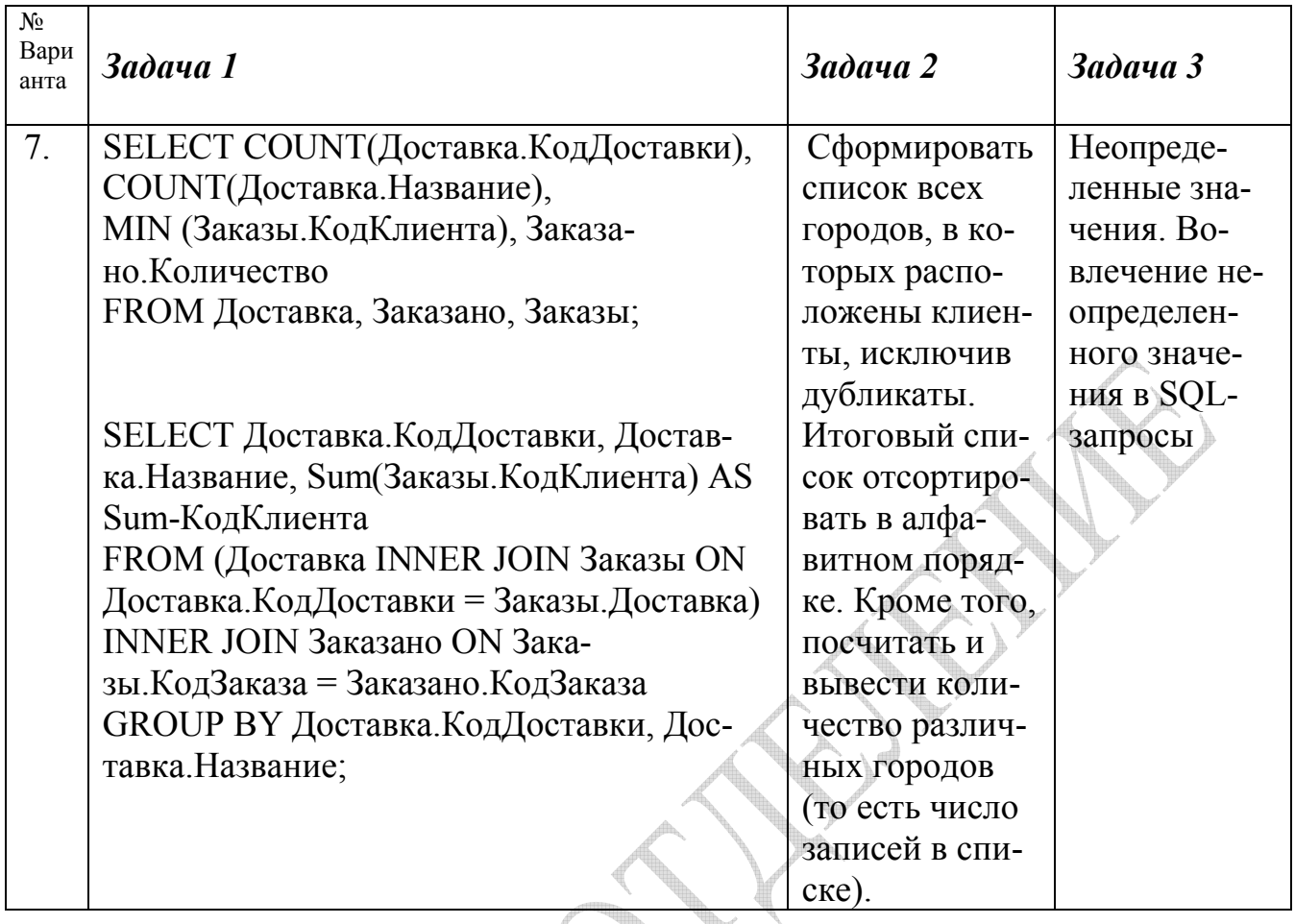

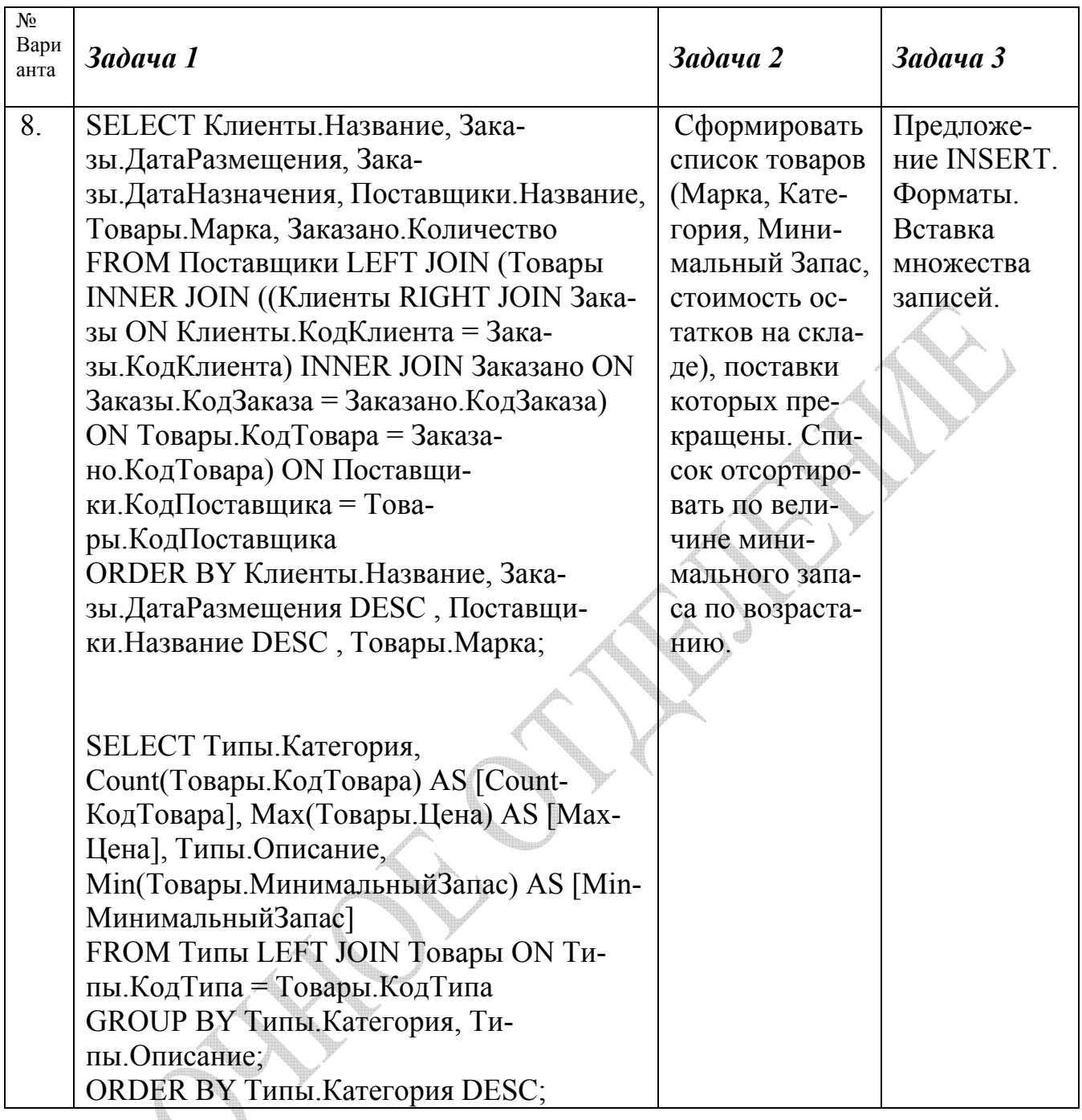

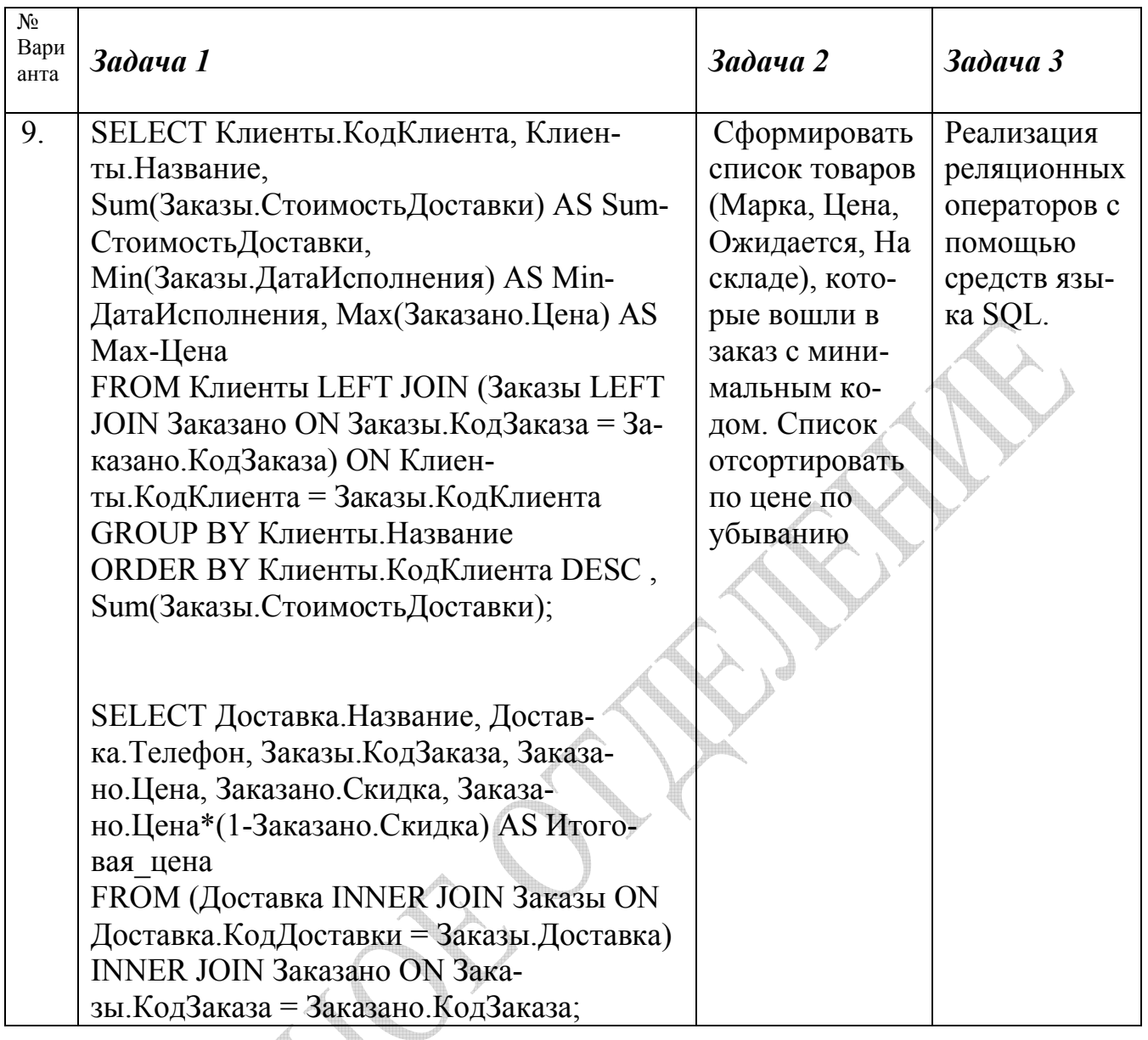

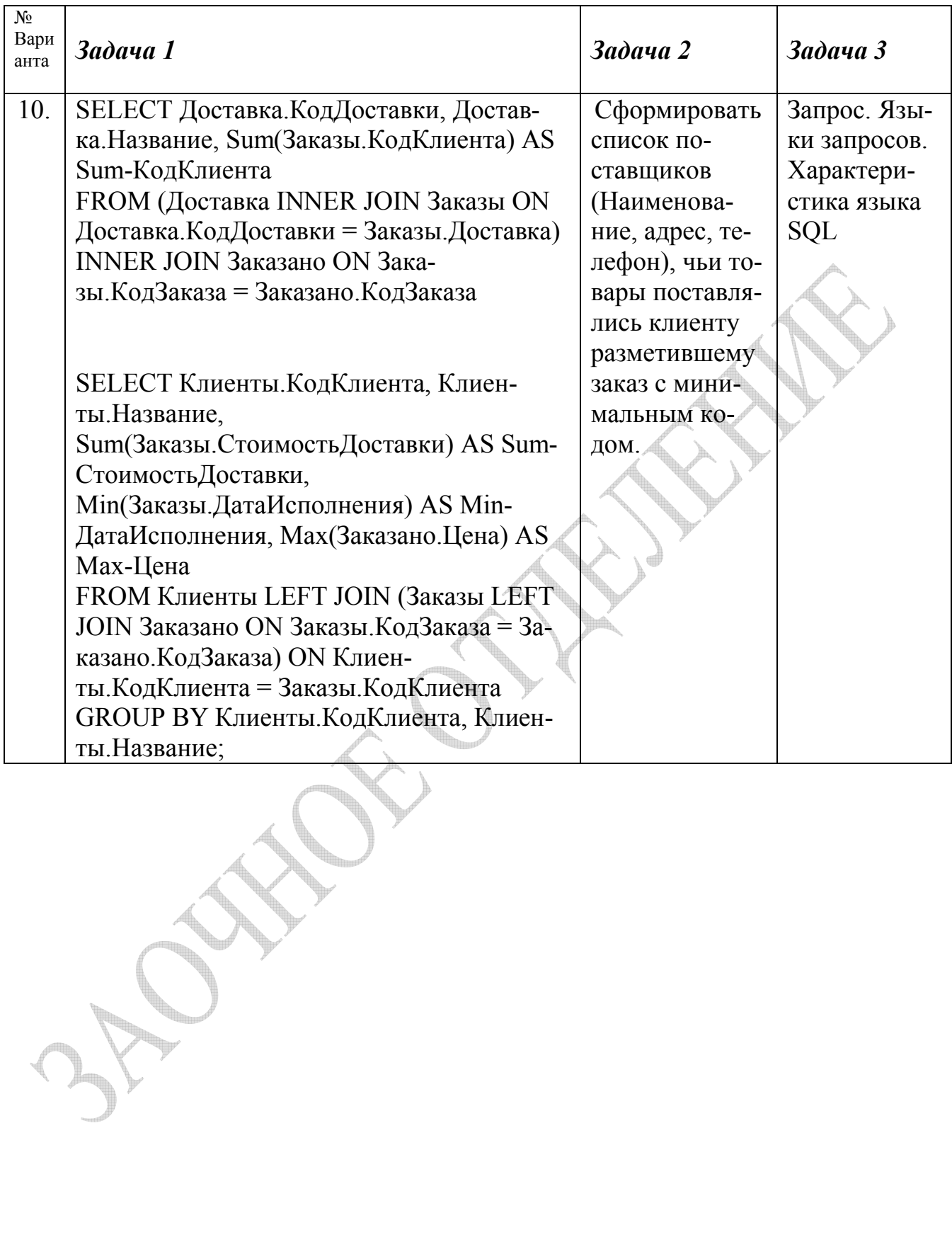

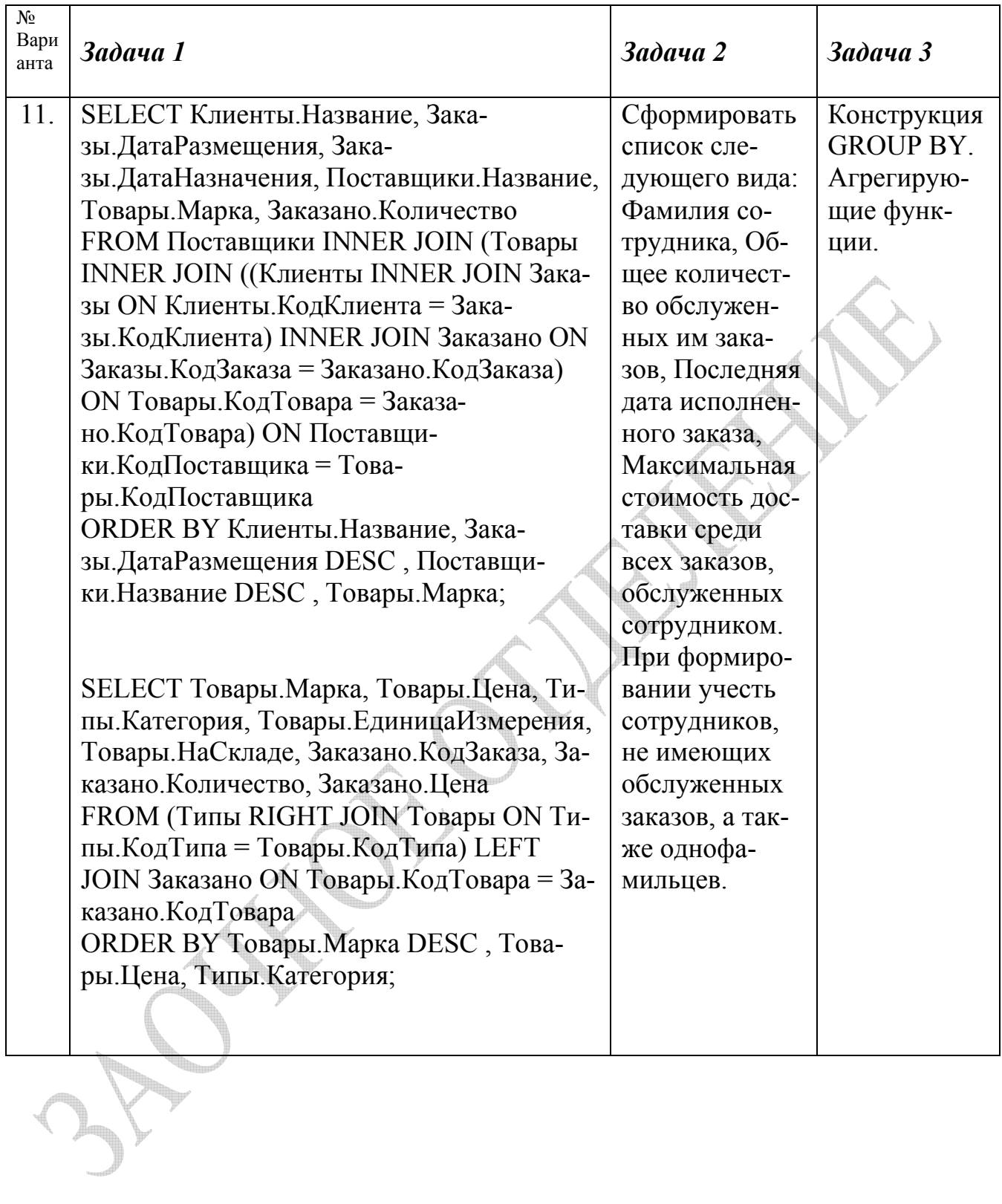

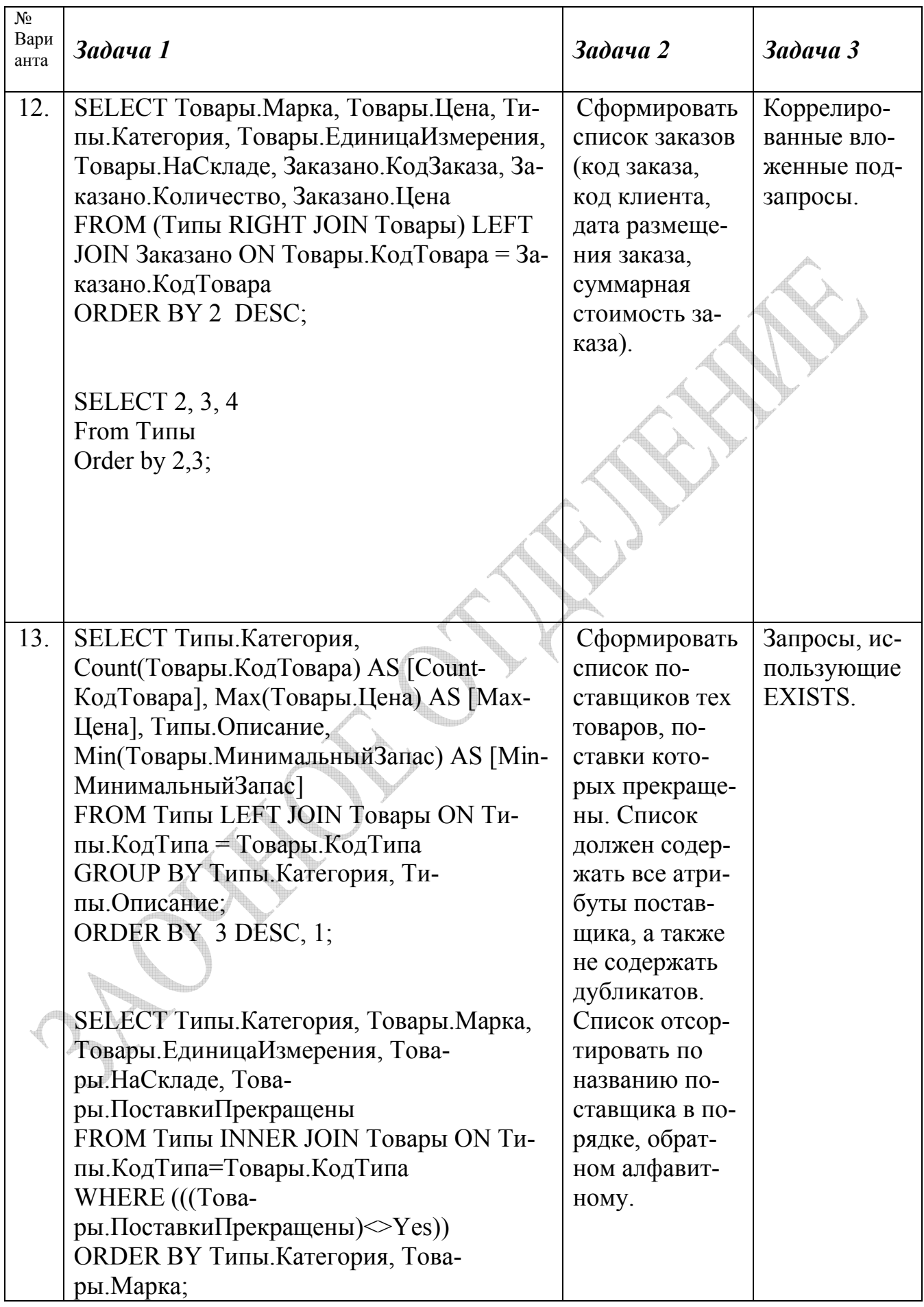

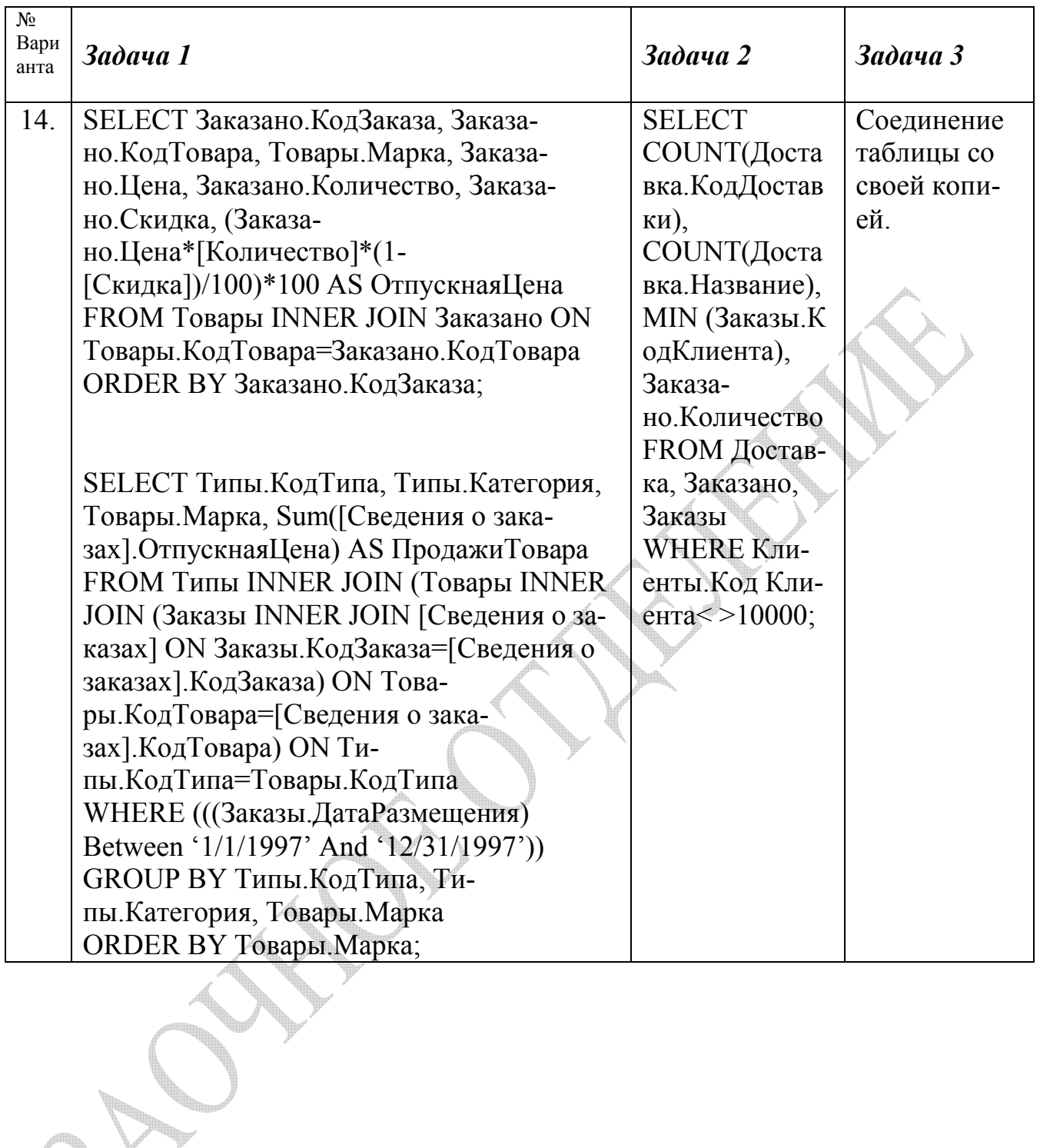

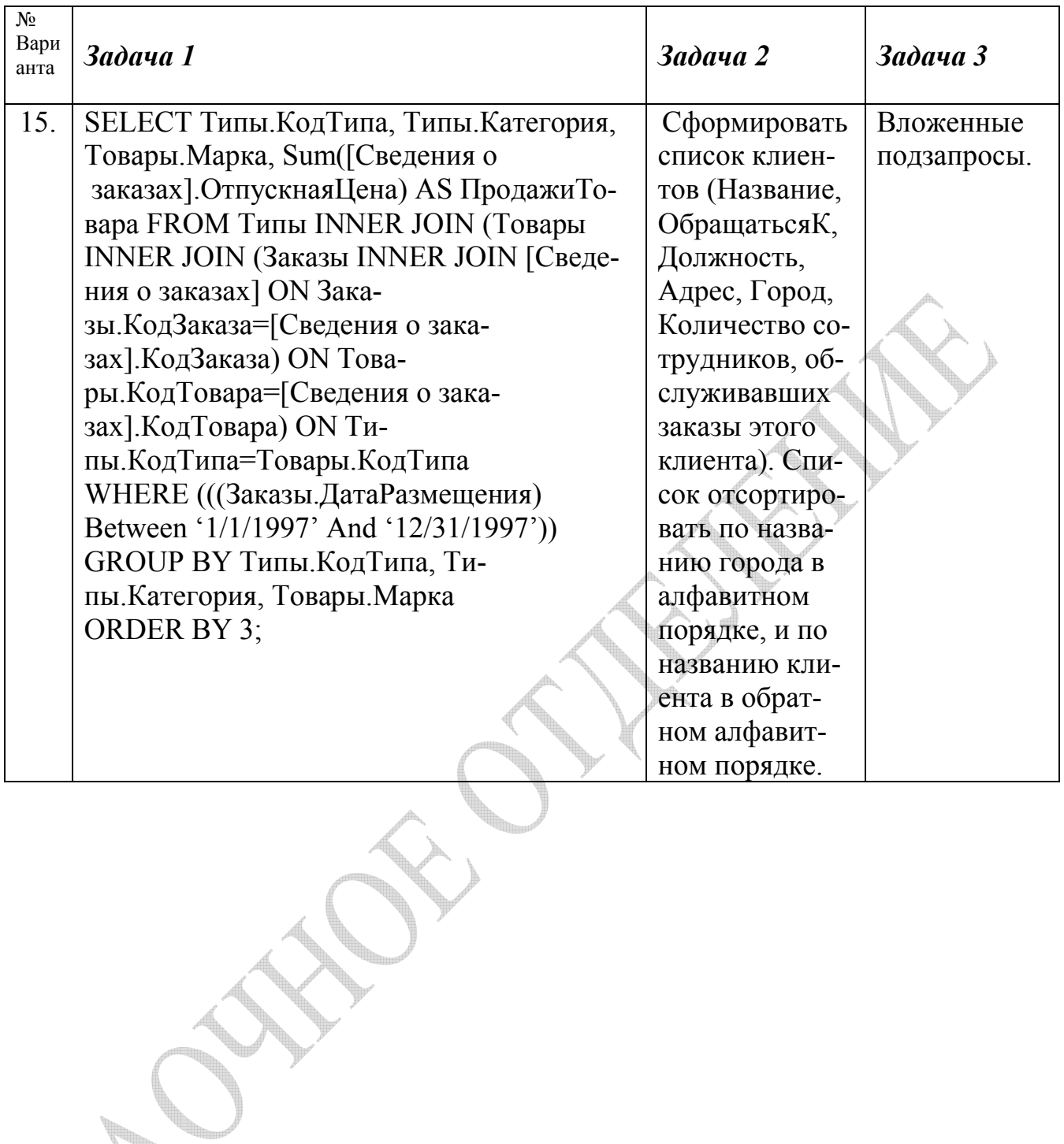

## **Контрольная работа №2. Запросы на модификацию данных.**

Условия задач одинаковы для всех вариантов контрольной работы и приведены ниже. В качестве учебной базы данных выступает база «Борей» (см. прил.1).

## *Задача 1*

Содержит ли текст запроса ошибку? Если содержат, то в чем она заключается? Если запрос верный, что произойдет в результате выполнения запроса?

## *Задача 2*

Приведите тексты SQL-запросов, выполняющих заданные действия.

## *Задача 3*

Дайте теоретическую справку по приведенному ниже вопросу.

Варианты заданий контрольной работы №1 приведены в таблице 2.

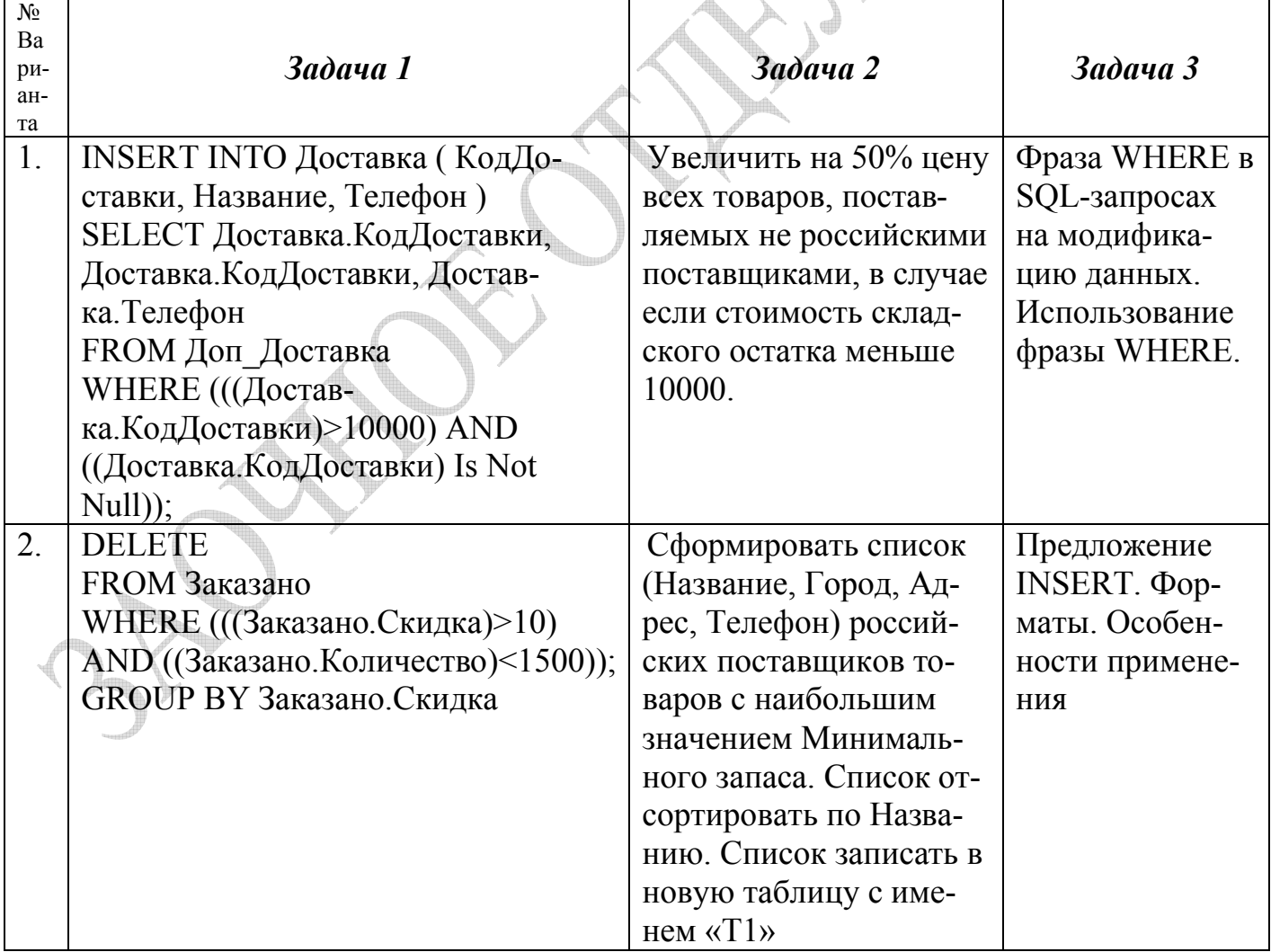

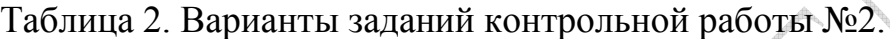

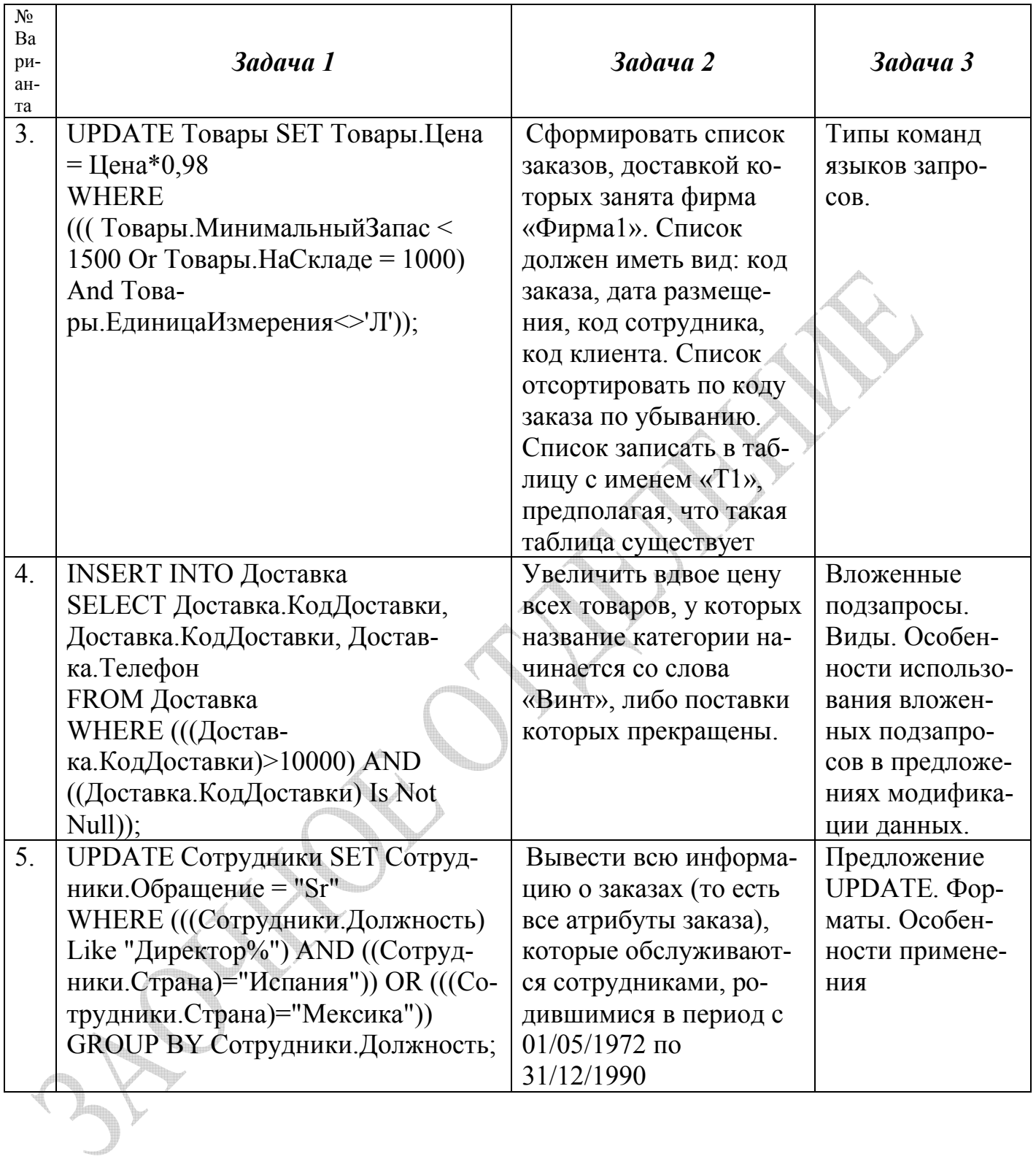

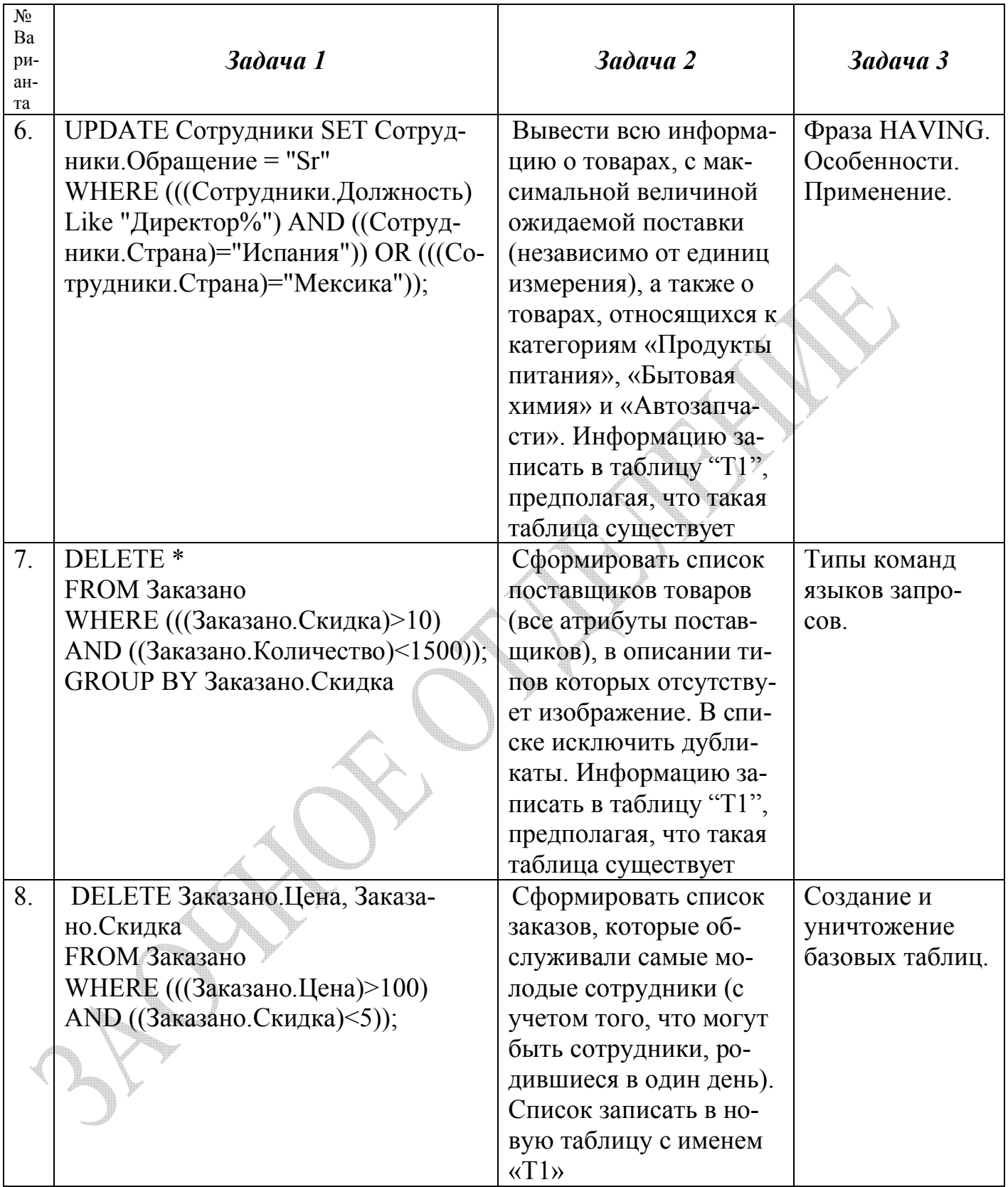

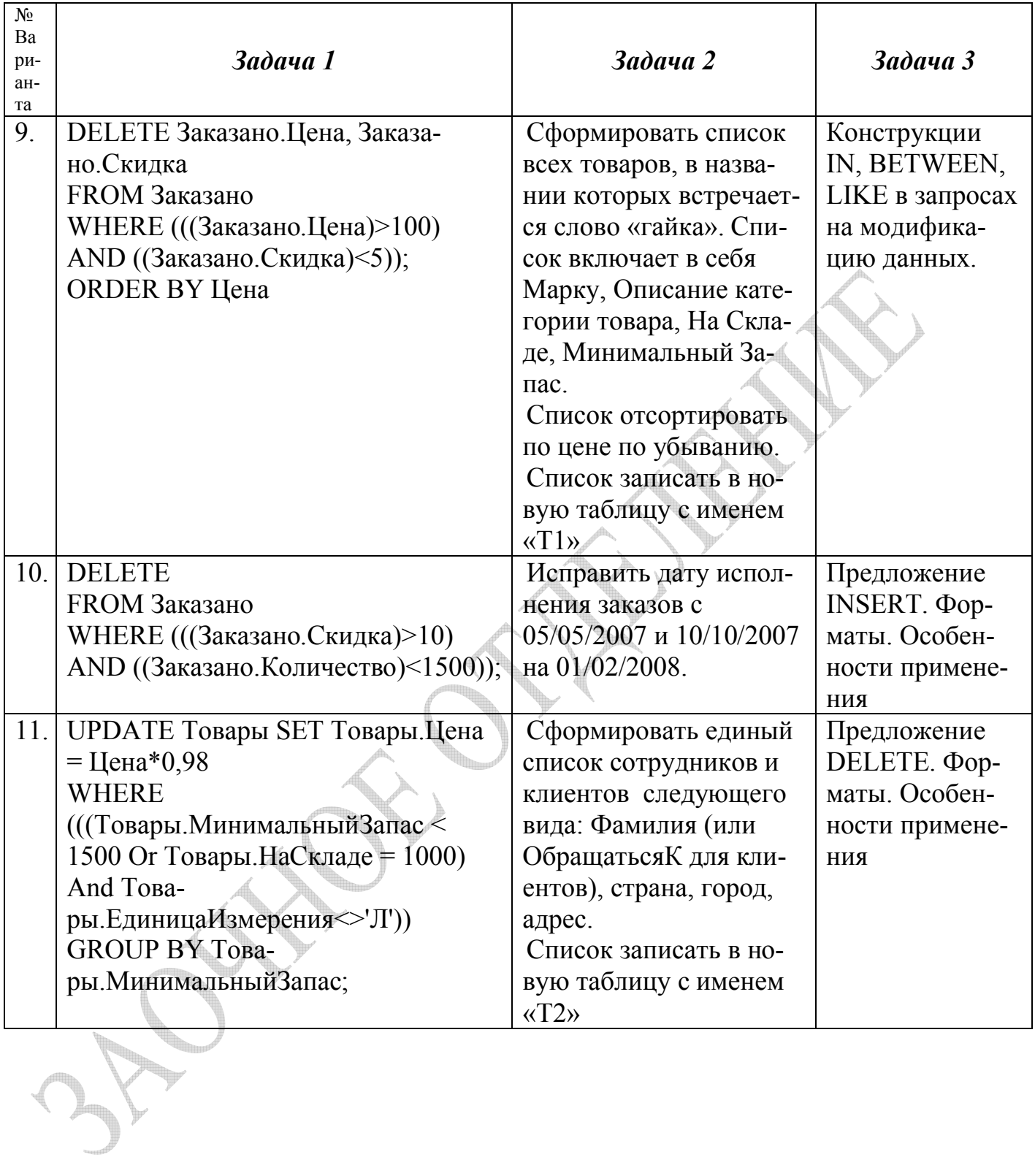

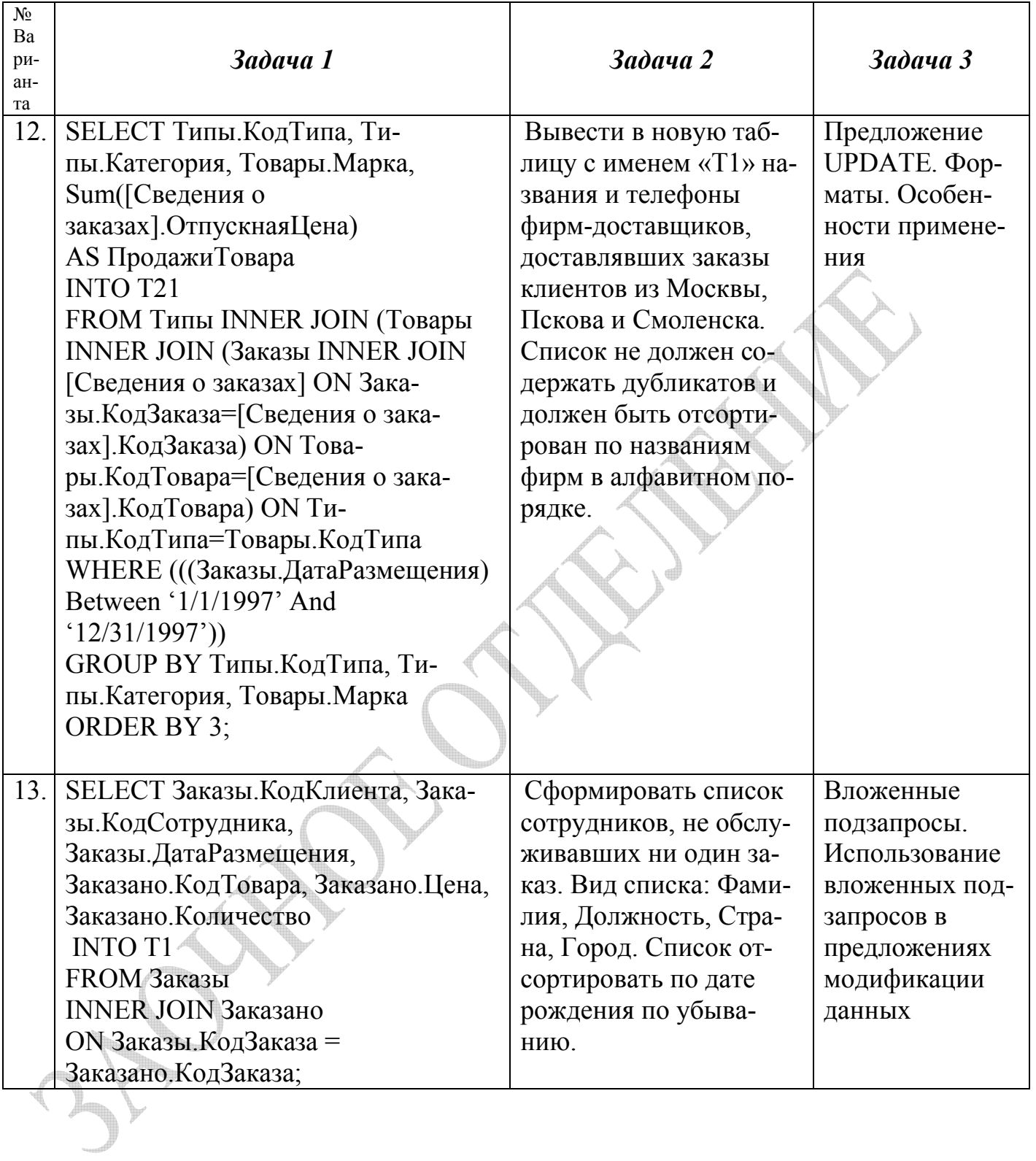

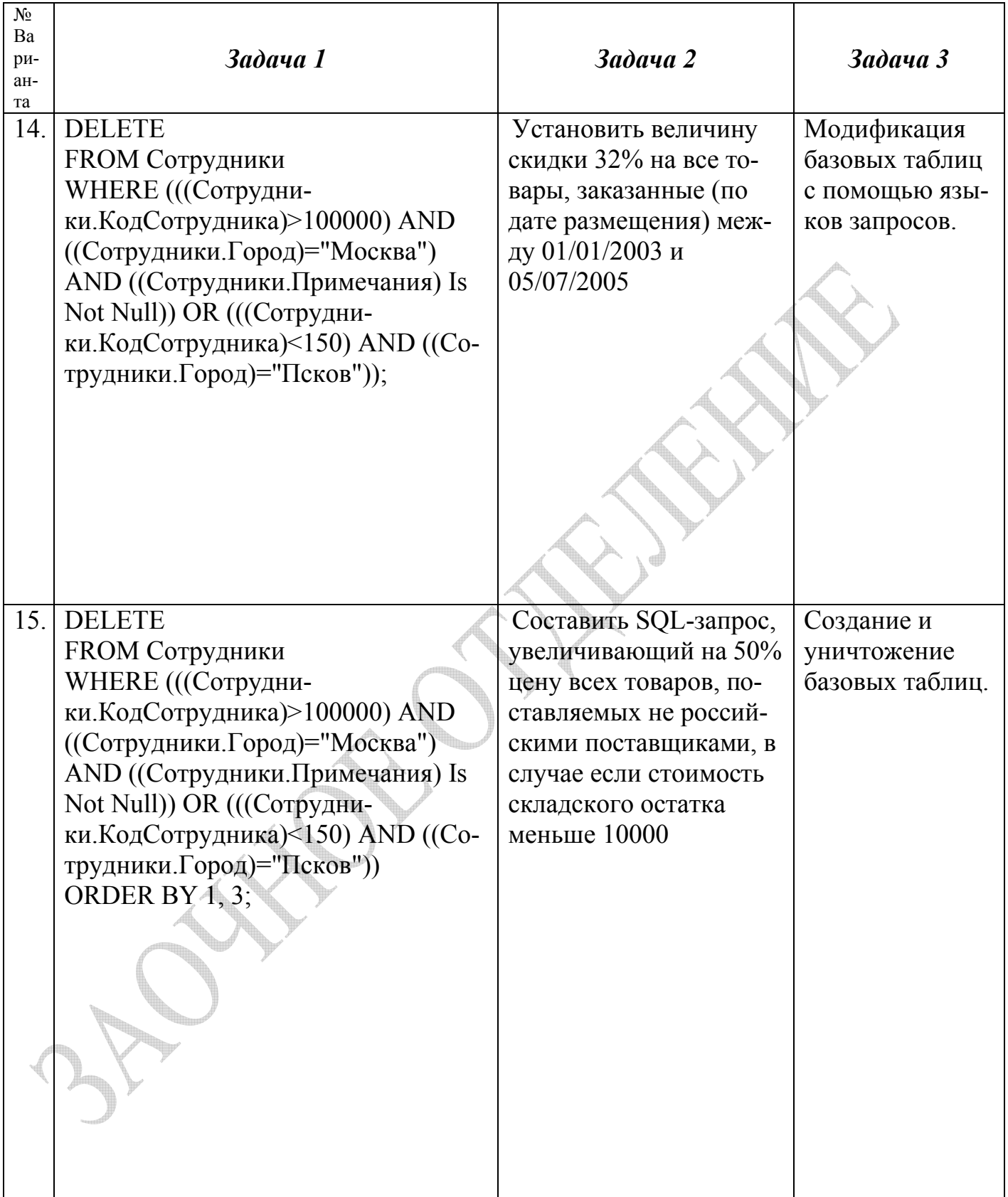

#### **Приложение 1. Структура учебной базы данных «Борей».**

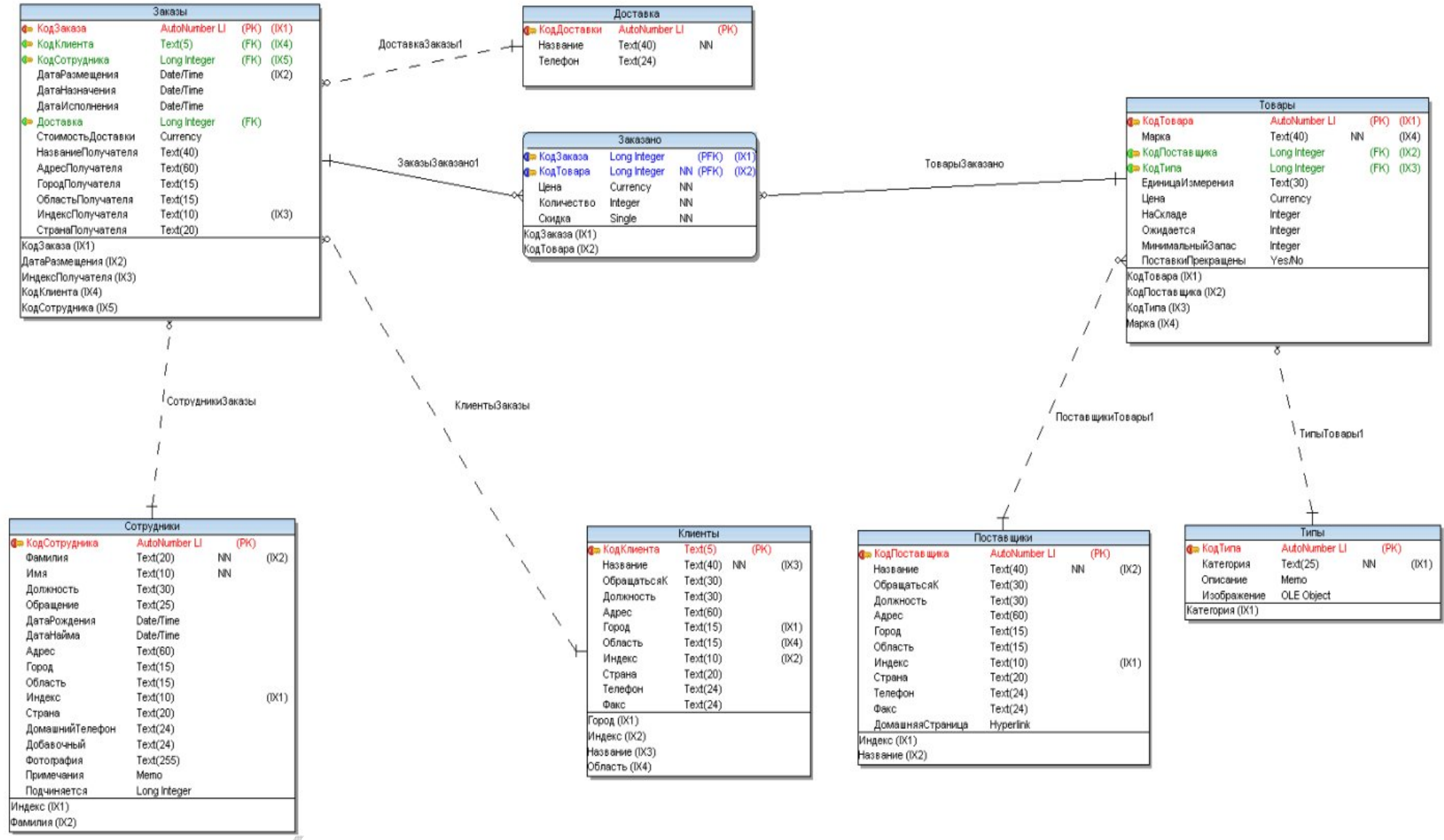

Рисунок 1 – Структура учебной базы данных «Борей».

#### **СПИСОК ИСПОЛЬЗУЕМЫХ ИСТОЧНИКОВ**

- 1 Иванов А.А., Авербух А.Б. Базы данных. Языки запросов. Базовый курс [Текст]: учебное пособие для студентов заочной формы обучения. – СПб.: СПбГТИ(ТУ), 2011. –45 с.
- 2 Вейскас Дж. Эффективная работа: Microsoft Access 2003 СПб.: Питер,  $2003 - 1163$  c.
- 3 Макдональд К. Oracle PL/SQL для профессионалов. Практические решения – М.: Apress, 2005 – 560с.
- 4 Молинаро Э. SQL Сборник рецептов. М.: Apress, 2009 672с.
- 5 Грофф Дж., Вайнберг П SQL: полное руководство К.: Издательская группа BHV, 2000. – 608 с
- 6 Грабер М SQL. Справочное руководство М: Лори, 1997. 291с
- 7 Мамаев Е Microsoft SQL Server 2000 в подлиннике СПб.: Изд-во BHV, 2001 – 1280с.
- 8 Астахова И.Ф., Толстобров А.П., Мельников В.М. SQL в примерах и задачах. – М.: Новое знание, 2002 – 456 с.

Кафедра систем автоматизированного проектирования и управления

Методические указания к выполнению контрольных работ для студентов заочной формы обучения направления подготовки «Информатика и вычислительная техника»

# **Базы данных. Языки запросов.**

Александр Александрович Иванов Александр Борисович Авербух

Отпечатано с оригинал-макета. Формат 60 х 90 1/16 Печ. л. 1.75 Тираж 100 экз. Заказ №

Государственное образовательное учреждение высшего профессионального образования Санкт-Петербургский государственный технологический институт (технический университет)

190013, Типография издательства СПбГТИ(ТУ), тел. 49-49-365 Санкт-Петербург, Московский пр., 26